## **Simple Test Projects**

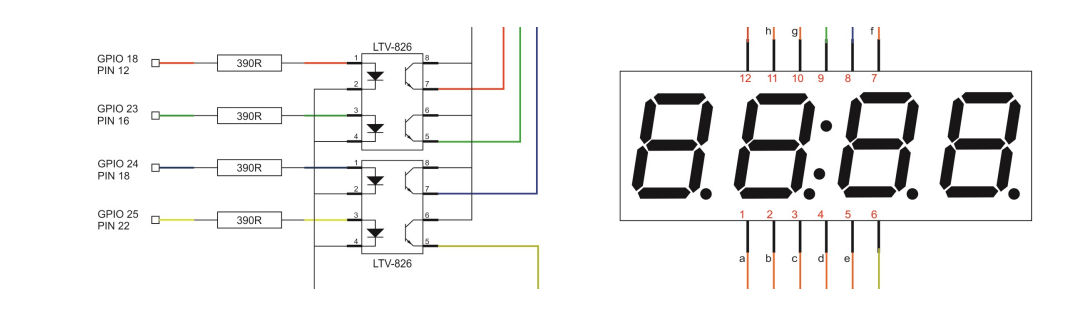

Here is a collection of projects that are really part of a bigger project, but that might be useful for your projects, e.g adding an LCD screen or using a GPIO pin.

- [2 Line LCD Display](http://cameraangle.co.uk/doku.php?id=2_line_lcd_display)
- $\bullet$  I<sup>2</sup>C LCD Display
- [2.5" SPI LCD Display](http://cameraangle.co.uk/doku.php?id=2.5_spi_lcd_display)
- [GPIO LED Control](http://cameraangle.co.uk/doku.php?id=gpio_led_control)
- [GPIO Inputs Button LED Control](http://cameraangle.co.uk/doku.php?id=gpio_inputs_-_button_led_control)
- [GPIO Inputs Button LED Control using an Interrupt](http://cameraangle.co.uk/doku.php?id=gpio_inputs_-_button_led_control_using_an_interrupt)
- [GPIO Control from Command Line](http://cameraangle.co.uk/doku.php?id=gpio_control_from_command_line)
- [LED PWM Control](http://cameraangle.co.uk/doku.php?id=led_pwm_control)

From: <http://cameraangle.co.uk/> - **WalkerWiki - wiki.alanwalker.uk**

Permanent link: **[http://cameraangle.co.uk/doku.php?id=simple\\_test\\_projects&rev=1485698529](http://cameraangle.co.uk/doku.php?id=simple_test_projects&rev=1485698529)**

Last update: **2023/03/09 22:35**

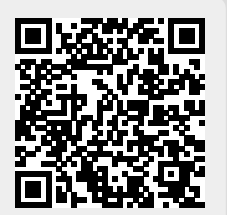